# **Le Répertoire National des Structures de Recherche**

RNSR v1.0

Département des systèmes d'information ESR / Cellule du système d'information SIES – DGESIP/DGRI Ministère de l'éducation nationale, de l'enseignement supérieur et de la recherche

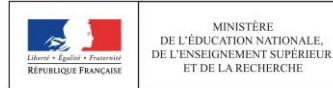

### **Sommaire**

- **Présentation générale**
- **Consultation tout public**
- Administration par les correspondants

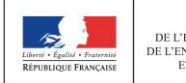

Le Répertoire National des Structures de Recherche – RNSR – est créé et administré par le ministère chargé de l'enseignement supérieur et de la recherche

## Son objectif :

- référencer au niveau national toutes les structures de recherche publiques opérationnelles
- consolider et renforcer le pilotage en favorisant le rapprochement de processus impliquant différents opérateurs

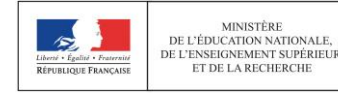

## L'objectif du RNSR – suite :

- permettre aux différentes tutelles (Etat, opérateurs de recherche, agences nationales…) de partager dans leurs systèmes d'information une description fiable et unique des unités de recherche
- **Pour atteindre son objectif, le RNSR attribue un** identifiant unique national – identifiant RNSR – à chaque structure référencée
	- en plus des identifiants attribués par chaque établissement ou organisme partie prenante à une structure mixte

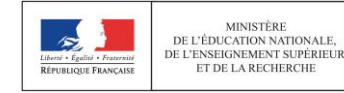

Le RNSR est largement acté comme « colonne vertébrale » du SI recherche de l'ESR, indispensable pour les processus :

- d'évaluation
- de réponse aux appels à projets (dont ceux de l'ANR)
- de publication des postes d'enseignants-chercheurs des établissements sous tutelle
- d'avancement de grades des enseignants-chercheurs des établissements sous tutelle

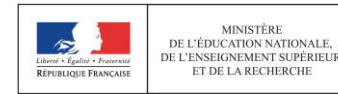

…

Actuellement, le RNSR référence plus de 3800 structures de recherche opérationnelles, appartenant à environ 250 établissements différents

## **Ill est accessible via l'adresse web**

http://appliweb.dgri.education.fr/rnsr/

- la consultation est ouverte à tout public
- un accès authentifié est réservé aux correspondants des établissements, leur permettant de mettre à jours les données de leurs structures ou d'en créer de nouvelles

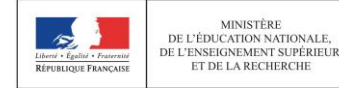

Le RNSR contribue à la conception du Cadre de cohérence des SI du domaine Recherche, actuellement en cours, pilotée par le ministère

- C'est un élément important de l'état des lieux pour le cadre
- Ses référentiels alimentent la base de réflexion du cadre

## Le RNSR est prévu d'évoluer

- Pour respecter le Cadre de cohérence
- Pour élargir ses référentiels de données afin de répondre aux plus larges besoins

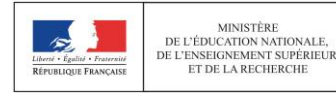

**MINISTÈRI** 

**Toute personne peut consulter, de manière anonyme,** les données de toute structure référencée dans RNSR

Cet accès permet, via une recherche multicritères (décrite ci-après), d'obtenir la fiche descriptive d'une structure de recherche

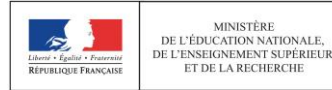

**MINISTÈRI** 

## La fiche de structure contient notamment les informations sur :

- o Type de structure
- o Responsable(s)
- o Etablissement(s)
- o Adresse
- o Courriel
- o Site web
- o Taille en ETP
- o Descriptif
- o Année de création

o Classement(s) ERC o Domaine(s) scientifique(s) o Programme(s) LOLF o Thème(s) de recherche o Liens avec d'autres structures

o Origine de la structure (pour les cas de restructuration)

## **Il est ensuite possible d'exporter le résultat au format** PDF via la fiche via la fonction d' « impression »

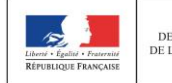

## Certaines informations sont « historisées » avec les dates de:

- L'année de création et de fermeture d'une structure.
- L'année de début et de fin des liens entre une structure et
	- les établissements
	- les disciplines ERC
	- les domaines scientifiques
	- la LOLF
	- d'autres structures (historique ou appartenance).
- début et de fin de responsabilité d'un responsable (directeur d'unité par exemple).

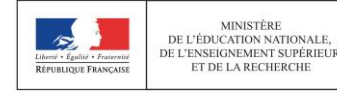

### La fiche d'une structure

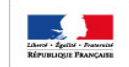

**MINISTÈRE** DE L'EDUCATION NATIONALE, DE L'ENSEIGNEMENT SUPÉRIEUR ET DE LA RECHERCHE

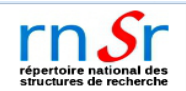

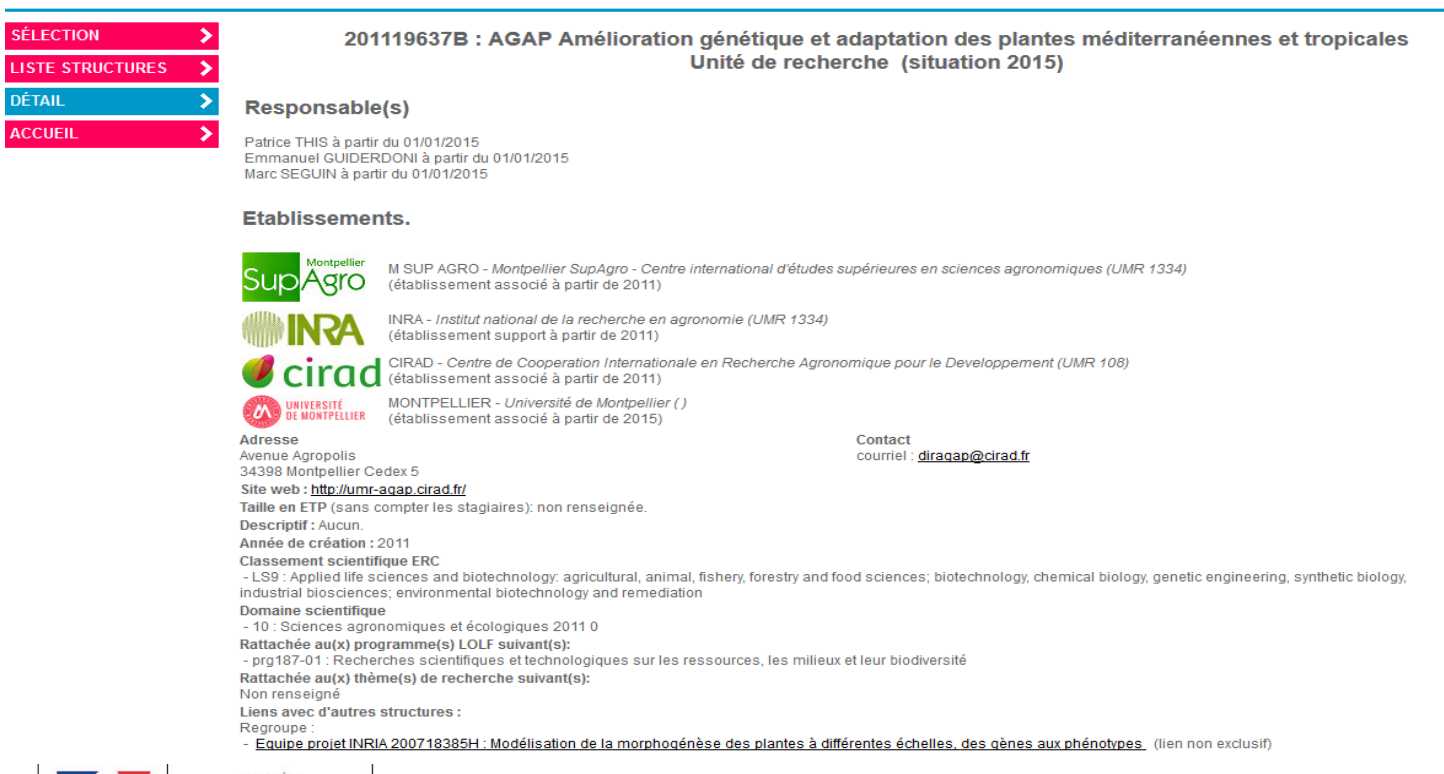

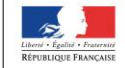

MINISTÈRE<br>DE L'ÉDUCATION NATIONALE,<br>DE L'ENSEIGNEMENT SUPÉRIEUR ET DE LA RECHERCHE

Fonctionnalités du RNSR  $06/07/2015$  11

06/07/2015

Les critères de recherche permettent d'affiner celle-ci en combinant :

- l'année où la structure est opérationnelle
- l'identifiant national (identifiant RNSR)
- le type ou le niveau de la structure
- d'autres identifications de la structure (label, libellé, numéro)
- jusqu'à deux établissements de rattachement
- discipline ERC
- action LOLF
- responsable de la structure

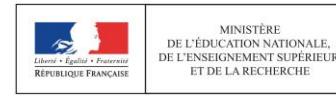

### Le lancement de la recherche

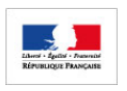

**MINISTÈRE** DE L'EDUCATION NATIONALE. DE L'ENSEIGNEMENT SUPÉRIEUR ET DE LA RECHERCHE

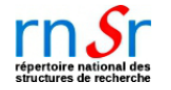

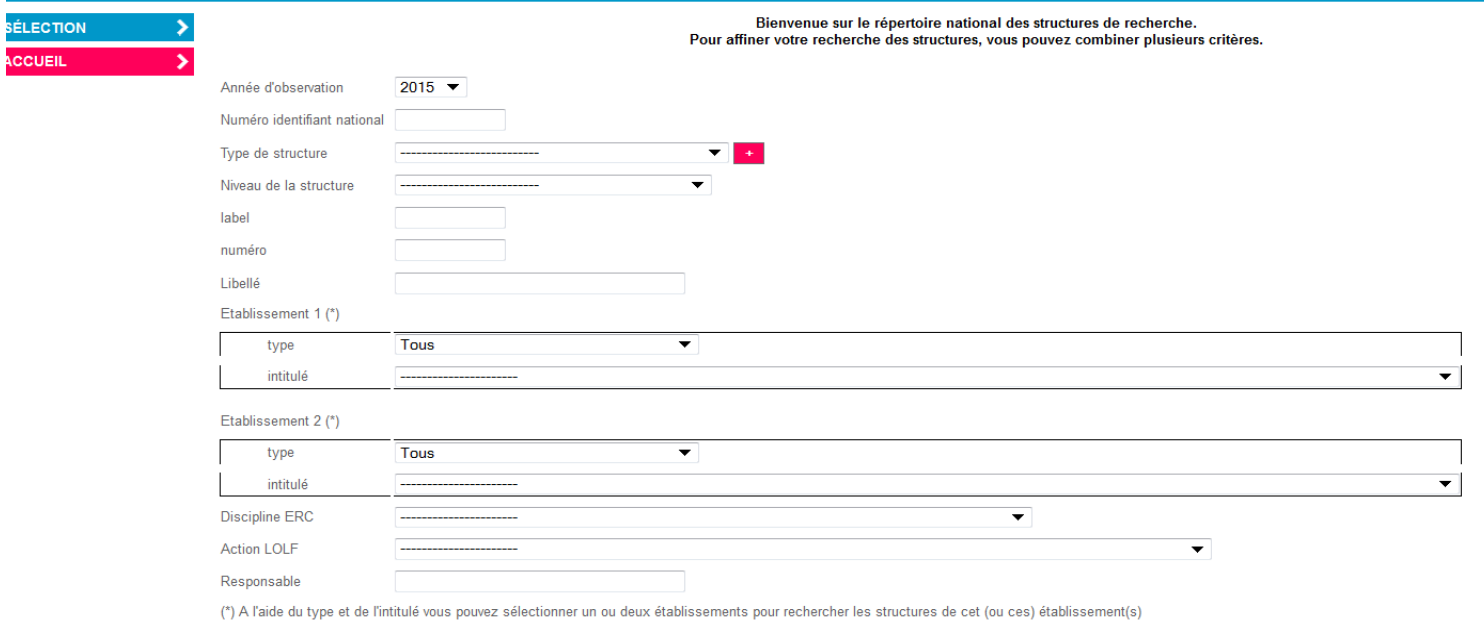

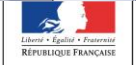

Fonctionnalités du RNSR 06/07/2015

**RECHERCHER** 

Les données du RNSR sont alimentées par les établissements de rattachement des structures

La qualité de ces données (exactitude et complétude) dépend de la réactivité des correspondants des établissements

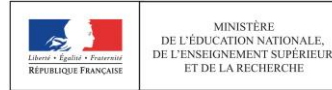

MINISTÈRE

### **Administration par les correspondants**

- Depuis 2013, tout établissement abritant, seul ou avec d'autres établissements, au moins une structure de recherche opérationnelle, doit désigner au moins un correspondant RNSR, responsable de la qualité des données des structures de son établissement et interlocuteur de l'administrateur central du ministère
- Les correspondants RNSR disposent d'un accès réservé nominatif et sécurisé leur permettant d'administrer les structures de leur ressort :
	- création, mise à jour de données, fermeture
	- consultation de l'historique de mise à jour
- Les doits d'administration des correspondants sont cloisonnés à leurs structures

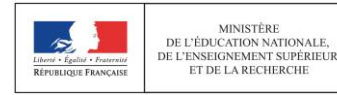

MINISTÈRE

### **Administration par les correspondants**

### Les outils à la disposition des correspondants RNSR:

- export d'une liste de structures dans un format au choix (XML, tableur), avec possibilité de personnalisation des champs à extraire (pour l'export Excel)
- création d'une nouvelle structure « ex-nihilo » ou par restructuration des structures existantes, avec contrôle et traitement d'éventuels doublons
- les modes d'alimentation du RNSR sont
	- –saisie transactionnelle dans l'application RNSR
	- –import de fichier XML
	- –import de fichier Excel (en phase de test)

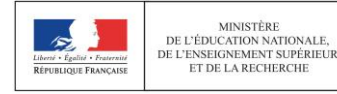

### **Administration par les correspondants**

La mise à jour des données d'une structure rattachée à plusieurs établissements peut être opérée par les correspondants de tous ces établissements

- chaque mise à jour est notifiée à tous les correspondants concernés (notification bimensuelle)
- en cas de désaccord sur une mise à jour, les correspondants doivent saisir l'administrateur central du RNSR au ministère si.mesr@recherche.gouv.fr

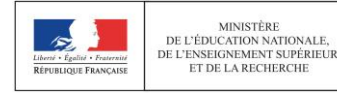